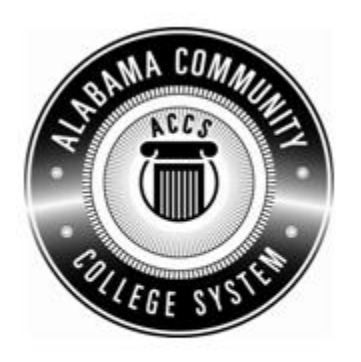

## Alabama **Department of Postsecondary Education**

## **Representing the Alabama Community College System**

## **STATEWIDE CAREER/TECHNICAL EDUCATION COURSE ARTICULATION REVIEW MINUTES**

Articulation Agreement Identifier: CIS/DPT113 (2006-1) ldentifier is the postsecondary course prefix followed by Plan-of-Instruction version number (e.g.; INT 100 (2007-1)).

Applicable CIP code(s): 11.0101

Postsecondary course prefix, number, and title: CIS/DPT 113 Spreadsheet Software Applications

Secondary Education course(s) title and number: \_540203/450006 - Business Technology Applications + 540601/450031 - Business Technology Applications - Advanced

Initial Review: Corober 8, 2009 Annual DPE Review: February 14, 2012

## Effective date: **Fall Semester 2011**.

Course Content Analysis (all postsecondary course objectives must be sufficiently addressed in the secondary courses): **Notes:** 

- **1 Skills and knowledge contained in the postsecondary course objectives must be present in the corresponding secondary objectives for a "match" to occur.**
- **2. Postsecondary and Secondary objectives must reflect similar content and performance levels before the course articulation agreement will be recommended to the TEDAC Oversight Committee.**
- **3. More than one Secondary Course may be used in order to articulate to a Postsecondary course.**

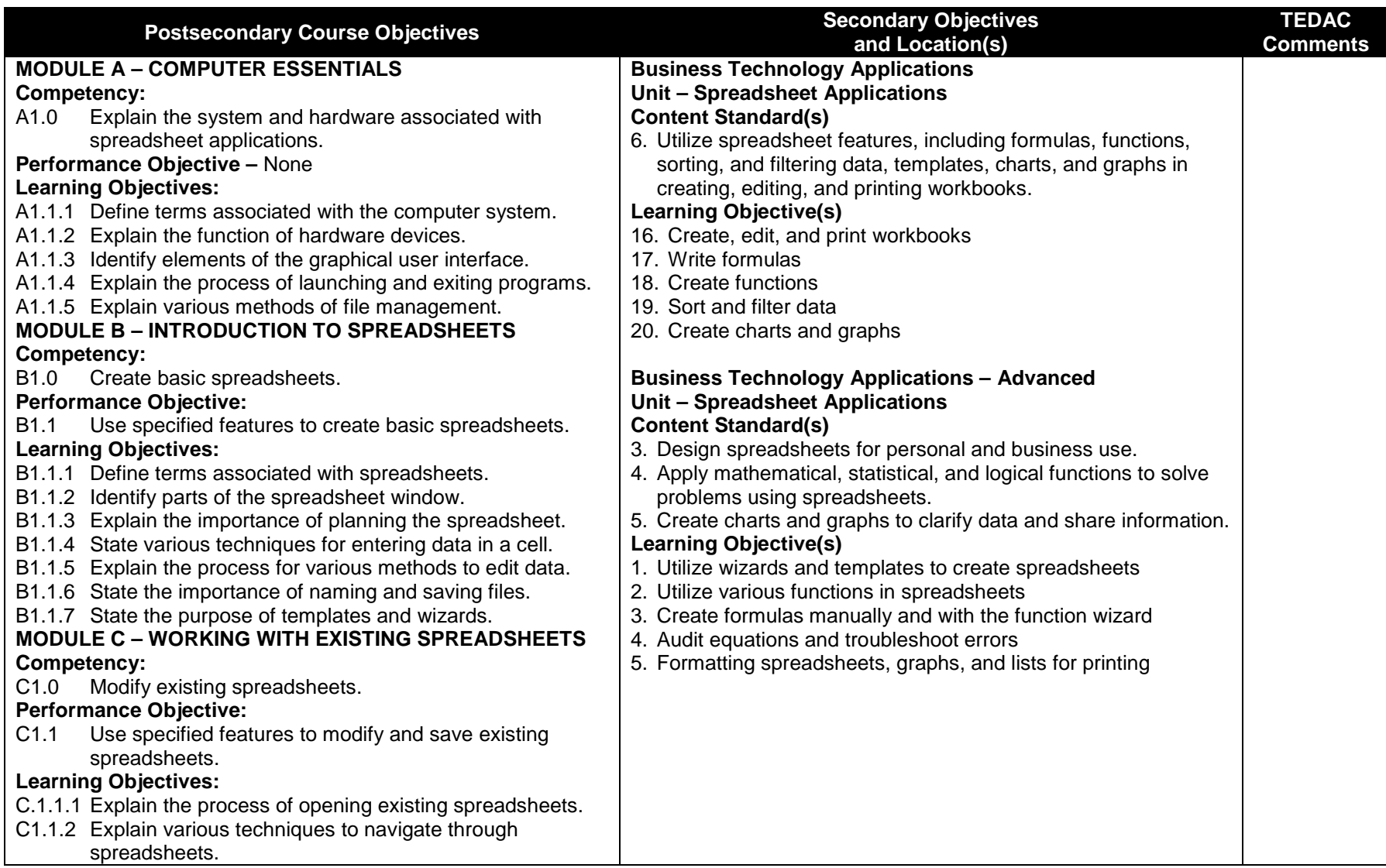

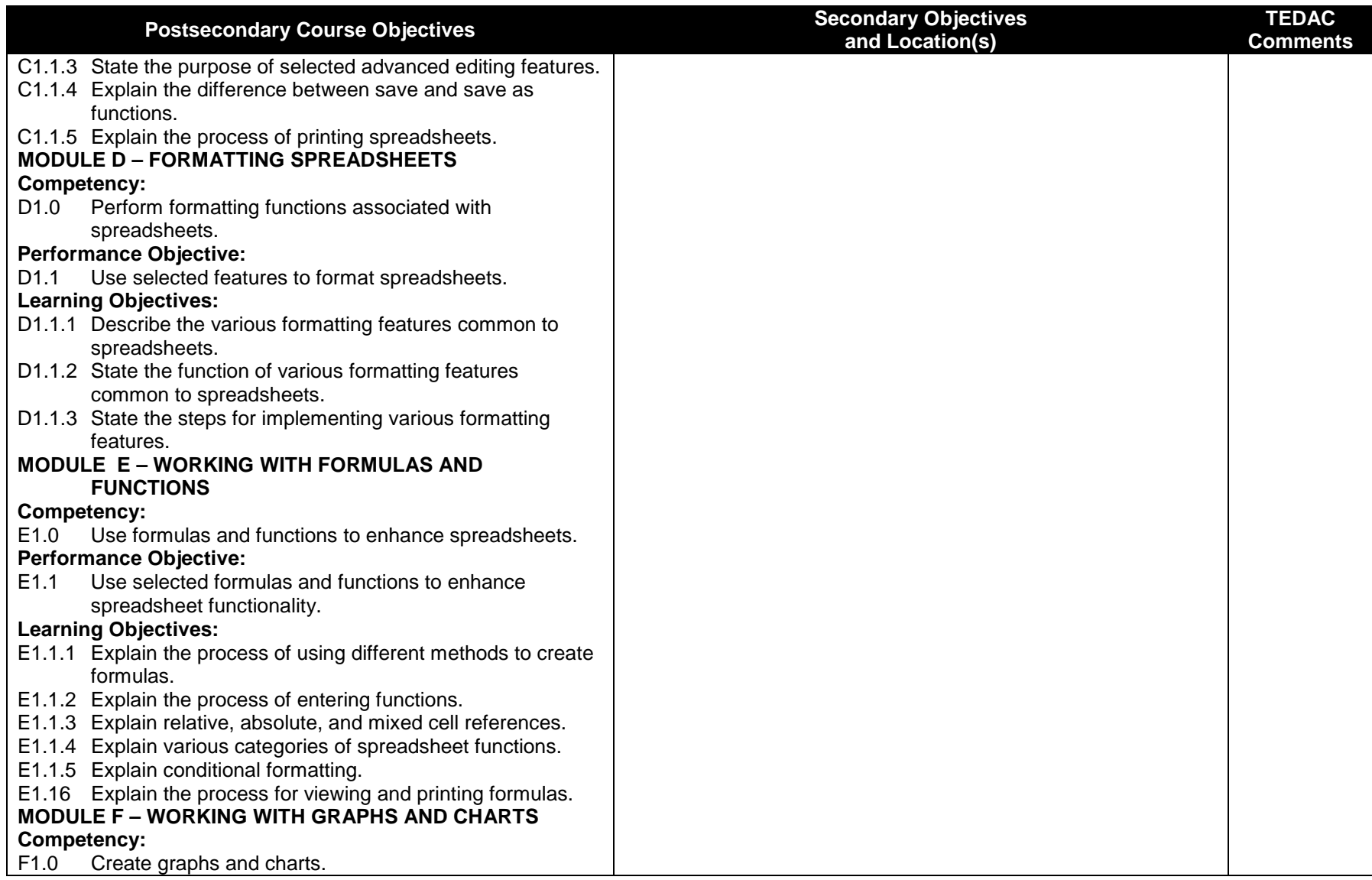

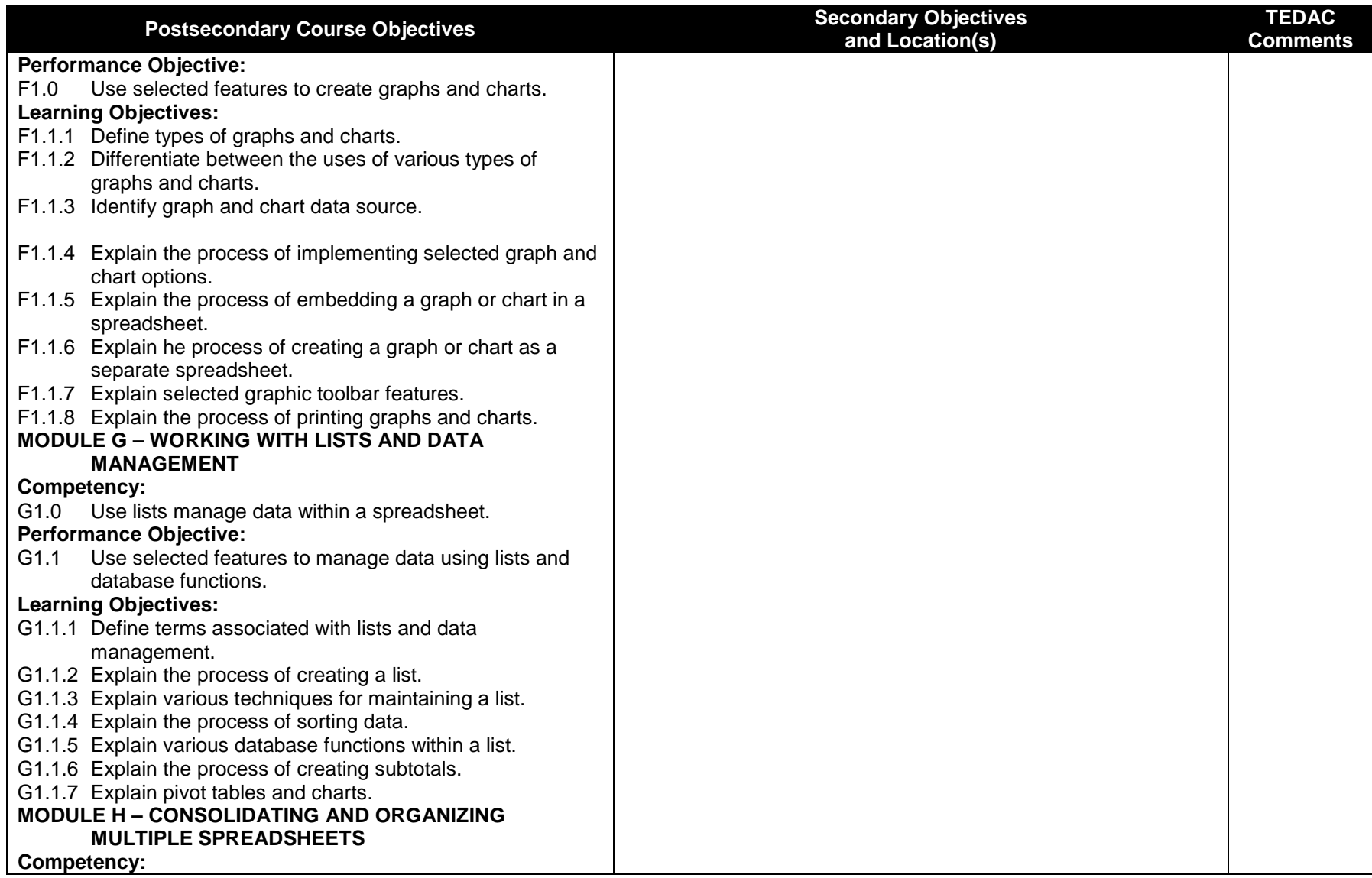

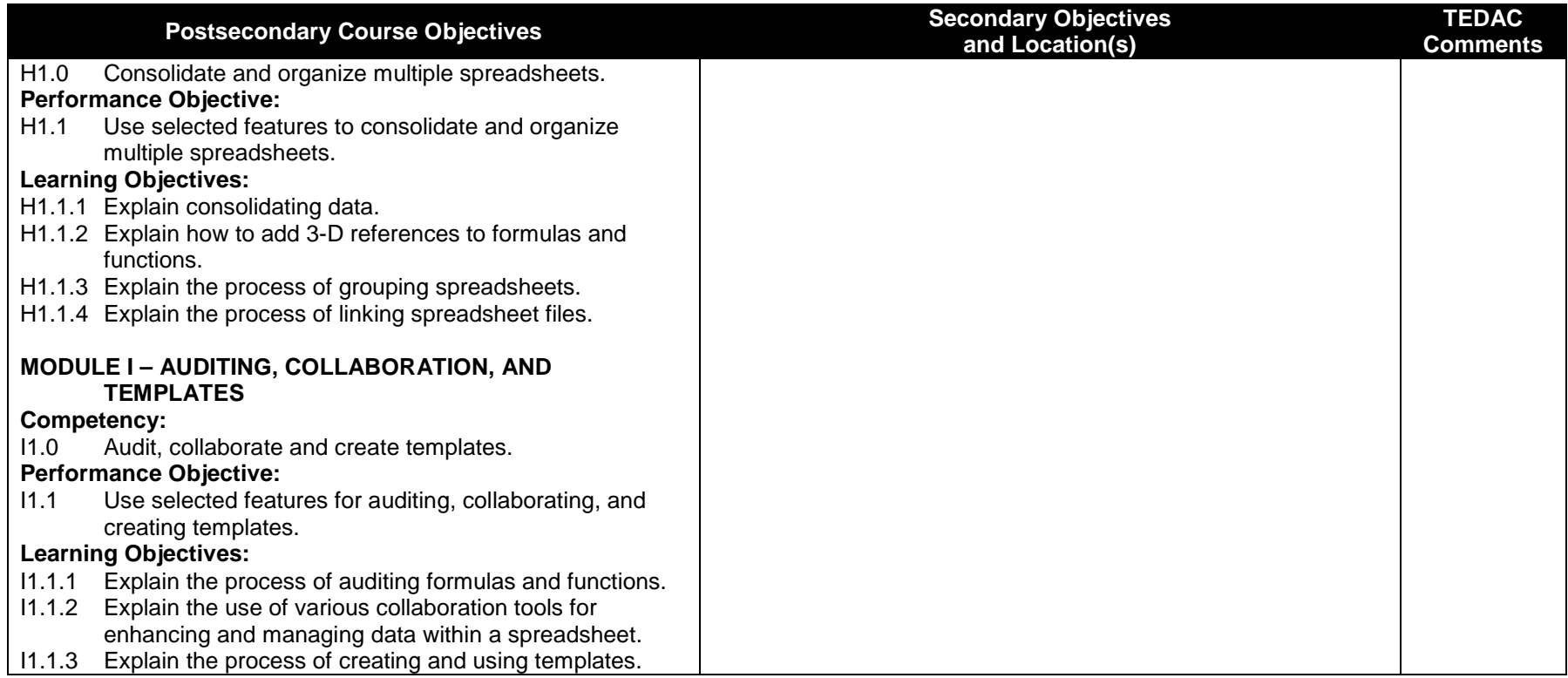